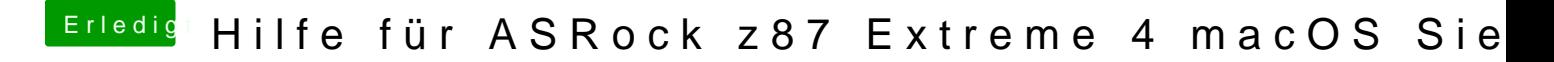

Beitrag von griven vom 2. Juli 2017, 18:21

Versuch es mal mit diesen confogipgist